## **Configuration Douchette INATECK BSCT-10**

Scannez les codes barres les uns à la suite des autres pour configurer votre douchette Bluetooth Inateck BSCT-10.

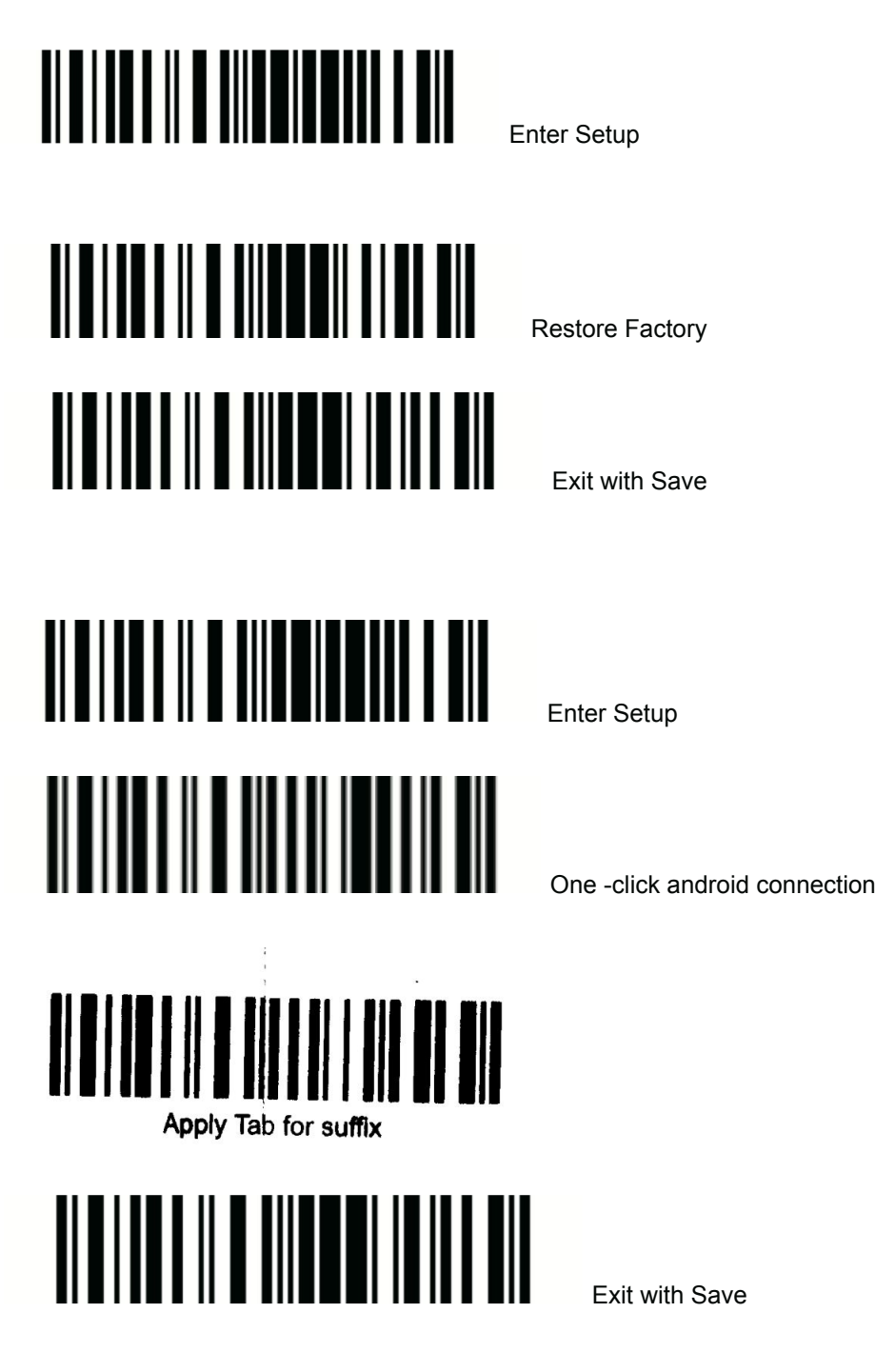